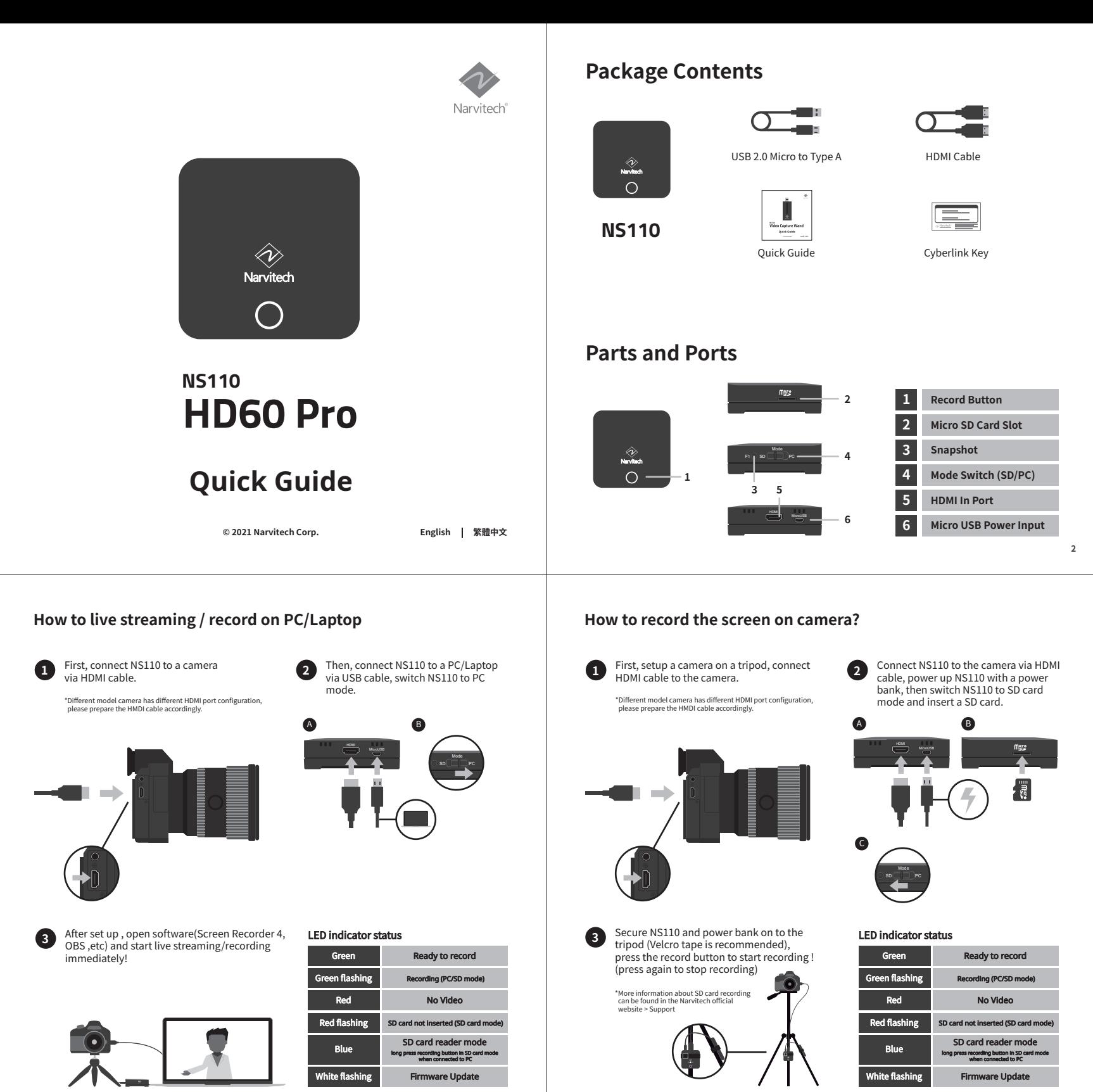

## **包裝內容**

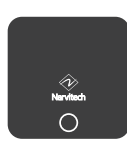

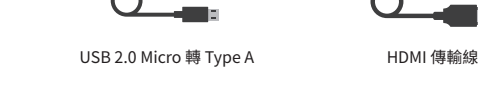

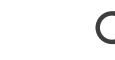

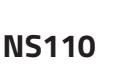

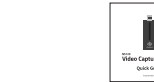

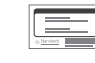

使用說明書 Cyberlink 序號卡

# **外觀簡介**

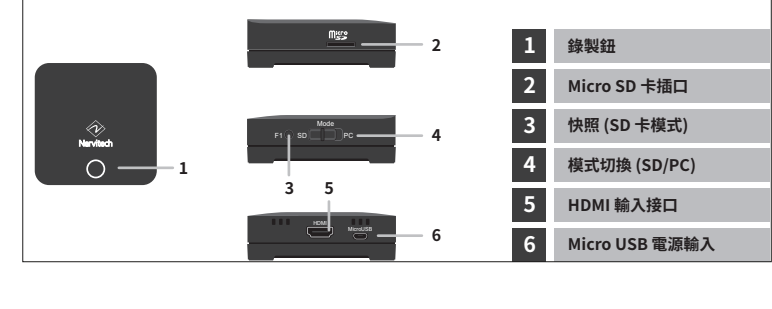

- 19

**2**

### **如何透過 NS110 外錄相機螢幕 ?**

首先把相機與三腳架架設好後 , 接著將 HDMI 連接相機 **1** 將 NS110 透過 HDMI 與相機連接 , 然後 透過 USB 連接行動電源 , 最後再將 SD 卡

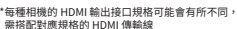

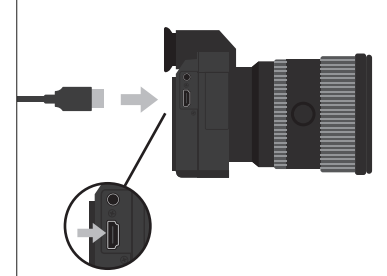

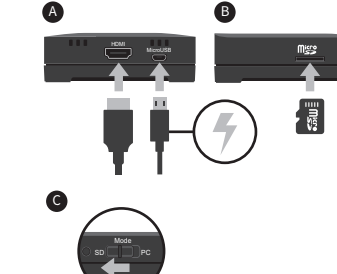

插入 NS110 並切換到 SD 卡模式 。

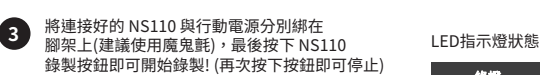

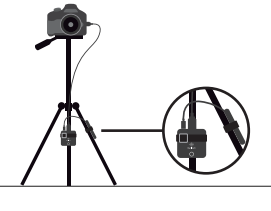

錄製準備就緒 錄製中(PC/SD 卡模式) 未插入 SD 卡(SD 模式) 綠燈 綠燈閃爍 紅燈 未偵測到 HDMI 輸入源 紅燈 藍燈 讀卡機模式 (SD 卡模式連接電腦後長按錄製鈕) 白燈閃爍 刺體更新

#### **如何在筆電/PC上進行直播/視訊?**

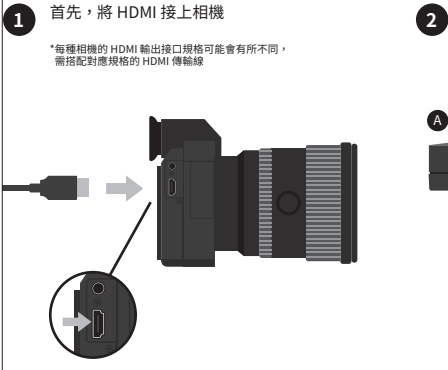

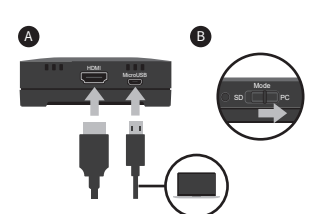

接著將 NS110 透過 HDMI 連接相機 , 再透過 USB 連接 PC 或是筆電 , 最後將 NS110 切換到 PC 模式 。

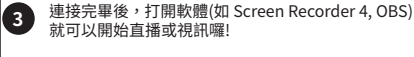

LED指示燈狀態

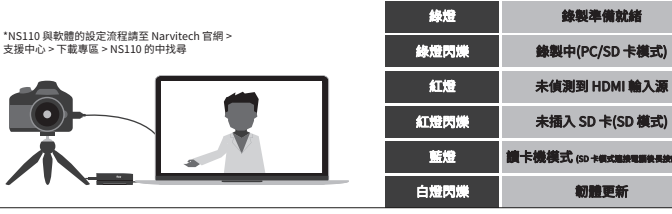

**Please visit Narvitech.com for more information 更多 NS110 的資訊都在 Narvitech.com** 

**5 6**

NS110 user manual : Narvitech official website > Support > Download > NS110 NS110 FAQ : Narvitech official website > Support > FAQ > NS110 Please go to "Contact us" on Narvitech Official website, our customer service are willing to help you for any further questions.

如有使用上的問題 , 請利用官方網站的"聯絡我們"或 Facebook粉絲團的私訊 , 我們將有專人為您服務。 NS110完整使用說明書 : Narvitech官網 > 支援中心 > 下載專區 > NS110 NS110相關FAQ : Narvitech官網 > 支援中心 > FAQ > NS110

#### **Copyright and Trademark 版權及商標資訊**

© 2021Narvitech Corp. All Rights Reserved. Narvitech, NS110, its products names and logos are trademarks or registered trademarks of Narvitech Corp. All other company and product names and logos may be trademarks or registered trademarks of their respective owners in certain countries. Product specifications are subject to change without notice.

©2021 Narvitech Corp.保留所有權利 。 Narvitech及其產品名稱和商標屬於Narvitech Corp , 所有其他公司和產品名稱及商標可能是其各自所有者 在某些國家的商標或註冊商標 。

#### **CAUTION 注意**

- 1. Do not scratch the product with sharp object to avoid peeling off the housing printing.
- 2. Do not bring the product close to fire source to avoid damage to the product.
- 
- 3. Do not drop the product to avoid damage to the product. 4. Narvitech will not be responsible for the warranty if the product is damaged intentionally. 5. Please make sure to return color box, device, accessories all together within the warranty period, otherwise Narvitech will not
	- responsible for the warranty.
- 
- 
- 
- 1. 請勿使用說利物品觸極虛本體,以免造成硬體損毀。<br>2. 請勿使用說刊物品觸極產品本體,以免造成硬體損毀。<br>4. 如意意毀損產品,本公司恕不負保固維修責任。<br>5. 保固期限內如需維修,請務必將外盒、產品本體、及所有配件一同寄回,否則恕不負保固責任。<br>5. 保固期限內如需維修,請務必將外盒、產品本體、及所有配件一同寄回,否則恕不負保固責任。

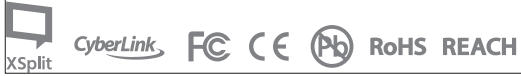

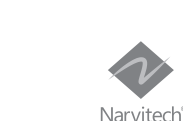

X